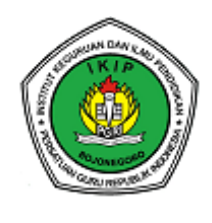

 *Prosiding* 

**Seminar Nasional Daring Unit Kegiatan Mahasiswa Jurnalistik (Sinergi) IKIP PGRI Bojonegoro** *Tema "Jurnalistik sebagai Sumber Data untuk Karya Ilmiah"*

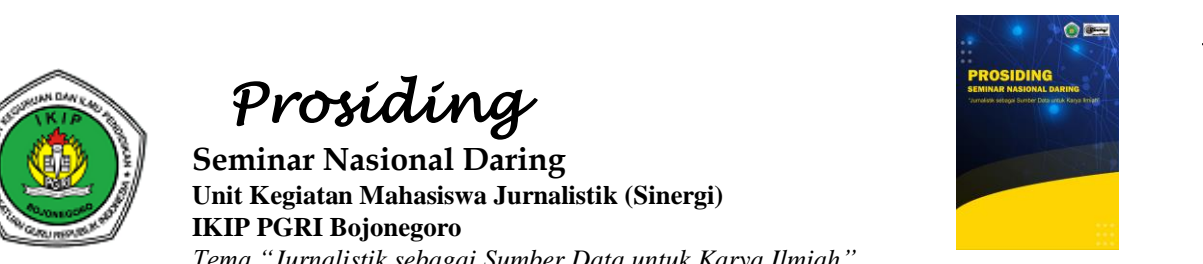

## **Pemanfaatan Aplikasi Pixellab untuk Menumbuhkan Kreativitas Siswa dalam Membuat Iklan**

Khoirul Rahma Syahputri<sup>1</sup>, Cahyo Hasanudin<sup>2</sup> 1,2Pendidikan Bahasa dan Sastra Indonesia, IKIP PGRI Bojonegoro, Indonesia emondut36@gmail.com

**abstrak—** Iklan adalah berita atau pesan untuk mengajak pembeli agar tertarik dengan apa yang kita tawarkan. Iklan sangat dibutuhkan untuk setiap promosi perusahaan, karena iklan memiliki beberapa manfaat antara lain mengenalkan sebuah ke pasar. Pada penelitian ini, penulis menggunakan metode penelitian kualitafif yaitu studi pustaka *(library research).* Studi pustaka merupakan teknik penelitian yang sumber data diperoleh dari sumber tertulis. Data yang didapat merupakan data sekunder yang berasal dari buku terbitan serta jurnal nasional maupun jurnal internasional. Penulis menggunakan teori dari Mary W. George pada teknik pengumpulan data yang dijabarkan sebagai berikut 1) Pemilihan topik tentang aplikasi pixellab, 2) menyusun strategi untuk memperoleh data mengenai aplikasi pixellab dalam membuat iklan, 3) menyusun strategi hungga menjadi hasil pendataan, 4) memberikan kesimpulan mengenai hasil data yang sudah dikumpulkan. Penelitian ini menghasilkan aplikasi Pixellab yang dapat berperan untuk mengasah kreativitas siswa dalam membuat iklan. Langkah-langkah dalam menggunakan aplikasi Pixellab yaitu mengunduh aplikasi, membuat desain iklan pada aplikasi tersebut, dan tahap publikasi pada desain iklan.

**Kata kunci—**Iklan, Kreativitas siswa, Pixellab.

**Abstract—** Advertising is news or messages to influence consumers to be interested in what we have to offer. Advertising is needed for every company promotion, because advertising has several benefits, including introducing something to the market. In this study, the authors used a qualitative research method, namely library research. Literature study is a research technique in which data sources are obtained from written sources. The data obtained is secondary data sourced from published books and national and international journals. The author uses theory from Mary W. George on data collection techniques which are described as follows 1) Selection of topics regarding pixellab applications, 2) develop strategies to obtain data regarding pixellab applications in making advertisements, 3) develop strategies to become the results of data collection, 4 ) provide conclusions regarding the results of the data that has been collected. The results of this study are that the Pixellab application can play a role in honing student creativity in making advertisements. The steps for using the Pixellab application are downloading the application, creating an ad design in the application, and the publishing stage in the ad design **Keywords—** Advertising, Student creativity, Pixellab.

## **PENDAHULUAN**

Iklan adalah sebuah tulisan untuk mempromosikan produk perusahaan (Arista & Astuti, 2011). Tasrudin (2015) menjelaskan iklan adalah berita atau pesan untuk mengajak pembeli agar tertarik dengan barang yang kita tawarkan. Hal ini sejalan dengan pendapat Astuti (2017) iklan adalah bentuk promosi atau penyajian produk, atau layanan yang di tawarkan melalui beberapa saluran media . Jadi, iklan adalah bentuk promosi berbentuk tulisan atau pesan untuk mempengaruhi konsumen.

Iklan sangat dibutuhkan untuk setiap promosi perusahaan, karena iklan memiliki beberapa manfaat antara lain mengenalkan sebuah ke pasar (Kevin, dkk., 2019) dan untuk meningkatkan efektifitas penjualan (Hartanto, 2001). Manfaat iklan yang lainnya adalah menunjukkan bagaimana kualitas produk (Maulidasari, dkk., 2022), serta membuka lowongan pekerjaan baru (Purnomo & Setyowati, 2003).

Tujuan periklanan adalah untuk menginformasikan khalayak luas ( Zullaihah & Setyawati, 2021) tentang suatu produk, layanan, atau perusahaan (Khoiria, 2020) periklanan membuat kesadaran akan produk, *merk*, layanan, dan ide (Azizah, 2016). Hal ini senada dengan pendapat Cristian (2019) tujuan dari iklan adalah untuk menyampaikan informasi produk, fitur dan nilai-nilai jualnya. Dapat di simpulkan tujuan periklanan adalah untuk menginformasikan suatu produk perusahaan kepada khalayak luas.

Dalam membuat iklan, dibutuhkan kreativitas agar iklan terlihat menarik (Mahmudi, 2007).Namun terdapat masalah dalam proses membuat iklan diantaranya adalah kurangnya inovasi siswa dalam proses pembuatan iklan (Oktioni, 2017 ) dan ketidakcocokkan media yang digunakan (Komarudin, 2011). Berdasarkan masalah tersebut, penulis banyak yang mengkaji tentang kreativitas dalam membuat iklan salah satunya Susanto (2014) menjelaskan dalam artikelnya mengenai bagaimana memagar iklan agar terlihat lebih menarik selain itu, Wibowo (2016) juga membahas tentang kreativitas dalam membuat iklan sangat berpengaruh terhadap minat konsumen dalam proses pembelian produk.

Ditinjau dari masalah yang ada penulis memberikan solusi untuk meningkatkan kreativitas siswa dalam membuat iklan dapat menggunakan aplikasi pixellab.

Pixellab adalah aplikasi untuk mengedit foto yang fokus pada campuran foto dan teks, foto saja, teks dan foto atau teks saja (Sudjarnati, dkk., 2022). Aplikasi pixellab merupakan sebuah laman untuk mengedit foto ataupun membuat logo, serta mudah digunakan untuk berkreasi (Ahmad & Handayani, 2021). Afda & Aprilia

(2022) mengemukakan Aplikasi pixellab adalah fitur untuk mengedit foto serta melatih kreativitas seseorang. Dapat di simpulkan aplikasi pixellab adalah aplikasi yang digunakan untuk mengedit foto ataupun logo dengan mudah.

Pixellab memiliki banyak manfaat. Manfaat tersebut antara lain memiliki keunggulan dalam fungsi pengeditan gambar dan foto(Amrullah & Indrianto, 2022), serta kita bisa bereksperimen dengan menambahkan efek pada gamabar (Aziz, dkk., 2022). Pixellab juga dapat digunakan untuk membuat stiker serta thumbail youtube (Efendi , 2021).

Ditinjau dari latar belakang diatas, dimana peneliti membuat konsep untuk menguatkan semua siswa agar bisa mengasah kekereatifan pola berpikir anak, agar anak bisa menuangkan bakat mengedit seperti membuat poster, benner atau apapun lainnya.

## **METODE PENELITIAN**

Pada penelitian ini, penulis menggunakan metode penelitian kualitafif yaitu studi pustaka *(library research).* Studi pustaka merupakan teknik penelitian yang sumber data diperoleh dari sumber tertulis. Data yang didapat merupakan data sekunder yang bersumber dari buku terbitan serta jurnal nasional maupun jurnal internasional.

Penulis menggunakan teori dari Mary W. George pada teknik pengumpulan data yang dijabarkan sebagai berikut 1) Pemilihan topik tentang aplikasi pixellab, 2) menyusun strategi untuk memperoleh data mengenai aplikasi pixellab dalam membuat iklan, 3) menyusun strategi hungga menjadi hasil pendataan, 4) memberikan kesimpulan mengenai hasil data yang telah dikumpulkan.

Teknik analisis yang digunakan penulis menganut teori dari Milles dan Huberman yaitu 1) tahap pengumpulan data, 2) tahap reduksi data, 3) tahap sajian data, dan 4) menarik kesimpulan. Setelah data dianalisis maka tahap selanjutnya adalah tahap validasi data. Penulis menggunakan teknik triangulasi data untuk menyamakan antara data yang diperoleh dengan sumber data lain yang diperoleh dari buku yang telah terbit serta jurnal nasional maupun internasional.

# **HASIL DAN PEMBAHASAN**

## **Pemilihan topik**

Dalam membuat iklan biasanya siswa masih memiliki banyak hambatan dalam proses *editting.* Para pendidik diharapkan mampu mengarahkan siswa untuk memilih sarana untuk mengembangkan kreativitasnya dalam *editting.* Media yang cocok untuk menumbuhkan kreativitas siswa untuk membuat iklan adalah aplikasi Pixellab. Berdasarkan penjelasan tersebut, topik yang akan dibahas pada penelitian ini lebih difokuskan terhadap pengunaan aplikasi Pixellab untuk menumbuhkan kreativitas siswa dalam membuat iklan.

### **Konsep kreativitas siswa berbasis aplikasi Pixellab**

Pixellab adalah aplikasi untuk mengedit foto yang fokus pada campuran foto dan teks, foto saja, teks dan foto atau teks saja. Pixellab akan digunakan sebagai sarana pendukung untuk melatih kreativitas siswa dalam membuat iklan. Pixellab digunakan untuk membantu peserta didik dalam penugasan terkait pembuatan iklan.

### **Penyusunan aplikasi Pixellab**

Aplikasi Pixellab digunakan sebagai sarana pembuatan iklan oleh siswa, dibawah ini adalah cara menggunakan aplikasi Pixellab.

a). Unduh aplikasi Pixellab pada tautan [https://play.google.com/store/apps/de](https://play.google.com/store/apps/details?id=com.imaginstudio.imagetools.pixellab&hl=id&gl=US)[tails?id=com.imaginstudio.imagetools.pixellab&hl=id&gl=US.](https://play.google.com/store/apps/details?id=com.imaginstudio.imagetools.pixellab&hl=id&gl=US)

b). Akan muncul halaman depan lalu kita bisa memulai mengedit sesuai dengan apa yang kita inginkan

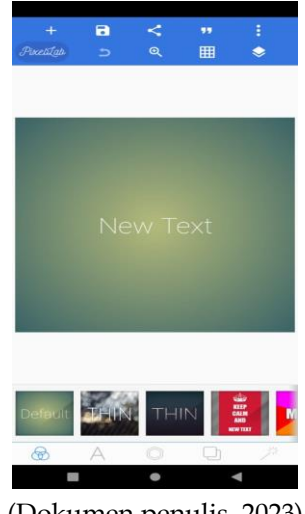

(Dokumen penulis, 2023)

c). Setelah mengedit, lalu gambar iklan yang telah kita edit akan kita save lalu masuk ke galeri handphone

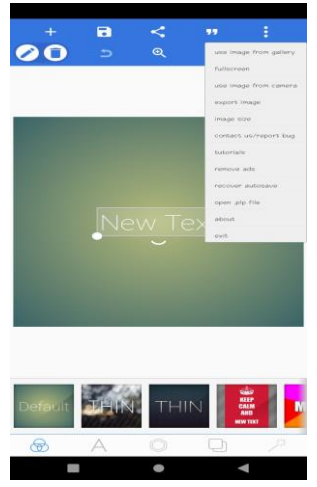

#### **SIMPULAN**

Hasil dari penelitian ini adalah aplikasi Pixellab dapat berperan untuk mengasah kreativitas siswa dalam membuat iklan. Langkah-langkah dalam menggunakan aplikasi Pixellab yaitu mengunduh aplikasi, membuat desain iklan pada aplikasi tersebut, dan tahap publikasi pada desain iklan.

### **REFERENSI**

- Afda, M. C., & Aprilia, M. P. (2022). Literasi Teknologi Informasi Komunikasi Peserta Pelatihan Desain Grafis Balai Latihan Kerja Kota Pekalongan. *MUKASI: Jurnal Ilmu Komunikasi, 1*(3), 270-285. [https://doi.org/10.54259/mukasi.v1i3.1065.](https://doi.org/10.54259/mukasi.v1i3.1065)
- Ahmad, A. Z., & Handayani, S. (2021). PELATIHAN PEMBUATAN LOGO DENGAN APLIKASI PIXELLAB PESANTREN MAHASISWA UNILAK (PMU). *J-COSCIS: Journal of Computer Science Community Service, 1*(1), 1-6. [https://doi.org/10.31849/jcoscis.v1i1.5549.](https://doi.org/10.31849/jcoscis.v1i1.5549)
- Amrulloh, A. Y., & Indrianto, N. (2022). Pengembangan kaligrafi digital berbasis aplikasi android untuk pembelajaran khat araby. *JINoP (Jurnal Inovasi Pembelajaran), 8*(1), 42-54. [https://doi.org/10.22219/jinop.v8i1.19889.](https://doi.org/10.22219/jinop.v8i1.19889)
- Arista, D., & Astuti, S. R. T. (2011). Analisis pengaruh iklan, kepercayaan merek, dan citra merek terhadap minat beli konsumen. *Jurnal Ilmiah Aset, 13*(1), 37-45. Retrieved from [https://journal.widyamanggala.ac.id/index.php/jurnalaset/arti](https://journal.widyamanggala.ac.id/index.php/jurnalaset/article/view/71)[cle/view/71.](https://journal.widyamanggala.ac.id/index.php/jurnalaset/article/view/71)
- Astuti, S. P. (2017). Persuasi dalam wacana iklan. *Nusa: Jurnal Ilmu Bahasa dan Sastra, 12*(1), 38-45. [https://doi.org/10.14710/nusa.12.1.38-45.](https://doi.org/10.14710/nusa.12.1.38-45)
- Azis, M., Azis, F., Abdurrahman, A., Sari, N. R., Arwadi, F., Putri, R. A., & Azzahrah, S. (2022). Pengembangan Soft Skill Guru dan Siswa Melalui Pelatihan Microsoft Office PowerPoint dan Desain Grafis. *Jumat Informatika: Jurnal Pengabdian Masyarakat, 3*(1), 36-42. [https://doi.org/10.32764/abdimas\\_if.v3i1.2475.](https://doi.org/10.32764/abdimas_if.v3i1.2475)
- Azizah, M. (2016). Etika perilaku periklanan dalam bisnis Islam. *JESI (Jurnal Ekonomi Syariah Indonesia), 3*(1), 37-48[.http://dx.doi.org/10.21927/jesi.2013.3\(1\).37-48.](http://dx.doi.org/10.21927/jesi.2013.3(1).37-48)
- Christian, M. (2019). Telaah keniscayaan iklan di kanal youtube sebagai perilaku khalayak di kalangan milenial. *Bricolage: Jurnal Magister Ilmu Komunikasi, 5*(02), 141-158. [http://dx.doi.org/10.30813/bricolage.v5i02.1890.](http://dx.doi.org/10.30813/bricolage.v5i02.1890)
- Efendi, A. Y. (2021). Pengembangan bahan ajar video animasi berbasis pendidikan karakter pada materi sistem persamaan linier (Doctoral dissertation, IAIN BENGKULU). [http://repository.iainbengkulu.ac.id/id/eprint/6488.](http://repository.iainbengkulu.ac.id/id/eprint/6488)
- Hartanto, D. D. (2001). Penggunaan Ilustrasi sebagai daya tarik pada iklan media cetak. *Nirmana, 3*(1). [https://doi.org/10.9744/nirmana.3.1.](https://doi.org/10.9744/nirmana.3.1)
- Kevin, K., Wdayatmoko, W., & Pribadi, M. A. (2019). Pengaruh fungsi iklan dan citra merek terhadap loyalitas pelanggan Gojek. *Prologia, 3*(1), 169-176. [https://doi.org/10.24912/pr.v3i1.6235.](https://doi.org/10.24912/pr.v3i1.6235)
- Khoiria, I. (2020, October). Fungsi bahasa iklan dalam perspektif gender. In Prosiding Seminar Nasional Bahasa dan Sastra Indonesia (SENASBASA) (Vol. 4, No. 1). [https://doi.org/10.22219/.v4i1.3681.](https://doi.org/10.22219/.v4i1.3681)
- Komarudin, D. (2011). Hubungan antara kreativitas dengan prestasi belajar siswa. *Psympathic: Jurnal Ilmiah Psikologi, 4*(1), 278-288. [https://doi.org/10.15575/psy.v4i1.2196.](https://doi.org/10.15575/psy.v4i1.2196)
- Mahmudi, A. (2007). Meningkatkan kreativitas siswa melalui problem posing. Pythagoras: *Jurnal Matematika dan Pendidikan Matematika, 3*(1). [https://doi.org/10.21831/pg.v3i1.641.](https://doi.org/10.21831/pg.v3i1.641)
- Maulidasari, C. D., Damrus, D., & Husen, T. I. (2022). Dampak Pemanfaatan Iklan Pada Aplikasi Online. *Jurnal Bisnis Dan Kajian Strategi Manajemen, 6*(1). [https://doi.org/10.35308/jbkan.v6i1.5191.](https://doi.org/10.35308/jbkan.v6i1.5191)
- Oktiani, I. (2017). Kreativitas guru dalam meningkatkan motivasi belajar peserta didik. *Jurnal kependidikan, 5*(2), 216-232. [https://doi.org/10.24090/jk.v5i2.1939.](https://doi.org/10.24090/jk.v5i2.1939)
- Purnama, N., & Setyowati, R. D. (2003). Pengaruh iklan televisi menggunakan background musik terhadap recall audience. *Sinergi: Kajian Bisnis dan Manajemen, 6*(1). [https://doi.org/10.20885/js.v6i1.915.](https://doi.org/10.20885/js.v6i1.915)
- Sudjanarti, D., Rahmi, A., Utomo, H., Wardani, R. T. I., & Palandi, E. H. (2022). APLIKASI PIXELLAB UNTUK DASAIN MEDIA INFORMASI. *Jurnal Pengabdian Kepada Masyarakat (J-ABDIMAS), 9*(1), 49-53. [https://doi.org/10.33795/jabdimas.v9i1.159.](https://doi.org/10.33795/jabdimas.v9i1.159)
- Susanto, E. H. (2014). Dinamika pesan iklan*. Jurnal Komunikasi, 6*(2), 1-9. [https://doi.org/10.24912/jk.v6i2.28.](https://doi.org/10.24912/jk.v6i2.28)
- Tasruddin, R. (2015). Strategi promosi periklanan yang efektif. *Jurnal Al-Khitabah, 2*(1). [https://journal3.uin-alauddin.ac.id/index.php/Al-Khitabah/arti](https://journal3.uin-alauddin.ac.id/index.php/Al-Khitabah/article/view/2623)[cle/view/2623.](https://journal3.uin-alauddin.ac.id/index.php/Al-Khitabah/article/view/2623)
- Wibowo, B. S. (2016). Pengaruh Kreativitas Dalam Iklan, Reputasi Bintang Iklan Dan Waktu Penayangan Iklan Terhadap Efektivitas Iklan Serta Dampaknya Terhadap Minat Pembelian Konsumen. *JBTI: Jurnal Bisnis: Teori dan Implementasi, 7*(1), 67-84. [https://doi.org/10.18196/jbti.v7i1.2546.](https://doi.org/10.18196/jbti.v7i1.2546)
- Zullaihah, R., & Setyawati, H. A. (2021). Analisis Pengaruh Iklan, Identitas Merek, dan Kepuasan Pelanggan Terhadap Minat Beli Ulang. *Jurnal Ilmiah Mahasiswa Manajemen, Bisnis Dan Akuntansi (JIMMBA), 3*(1), 169-184. [https://doi.org/10.32639/jimmba.v3i1.774.](https://doi.org/10.32639/jimmba.v3i1.774)